// This function allows you to connect an ARRAY with any datatyp (Please look // in the online help of SFC20 for exceptions) in a CFC. You only have to insert // the source and target area of the block you have inserted in the CFC. FUNCTION FC 88 : VOID NAME : ARRAY\_L AUTHOR : UNKNOWN FAMILY : USER VERSION : 0.1 VAR\_INPUT DatenTyp1 : BYTE ; Retryfactor1 : WORD ; DB\_No1 : WORD ; Byte No1 : DINT ; DataTyp2 : BYTE ; Retryfactor2 : WORD ; DB\_No2 : WORD ; Byte No2 : DINT ; END\_VAR VAR\_OUTPUT Return Value : INT ; END\_VAR VAR\_TEMP AnyPointer1 : ANY ; AnyPointer2 : ANY ; END\_VAR BEGIN NETWORK TITLE =FunctionCall LAR1 P##AnyPointer1;  $\frac{1}{2}$  Load the start address of ANY-Pointers in AR1 L B#16#10; // Syntax-ID (Step7 has everytime 10H) T LB [AR1,P#0.0]; L #DataTyp1; // Load datatyp T LB [AR1,P#1.0]; L #Retryfactor1; // Length of area (Datatyp, Word and // Retryfactor=10 -> 10 \* 2 Bytes(Length  $//$  of Word) = 20Byte) T LW [AR1,P#2.0]; L #DB\_No1; // Number of DB  $T$  LW  $[AR1, P#4.0]$ ; L #Byte No1;  $\frac{1}{2}$  // Number of Byte in the DB SLD 3; T LD [AR1,P#6.0]; L B#16#84; // Adressing a Data Block T LB [AR1,P#6.0];

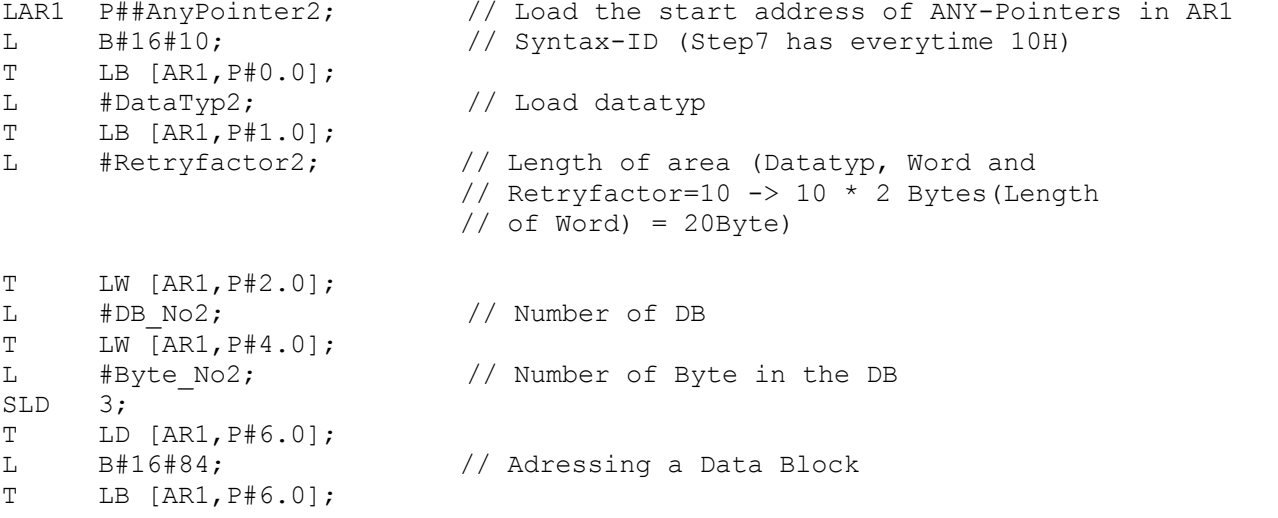

CALL "BLKMOV" (SRCBLK:= #AnyPointer1, RET\_VAL:= #Return\_Value, DSTBLK:= #AnyPointer2);

END\_FUNCTION